Korrekte Software: Grundlagen und Methoden SoSe 17

## **9. Übungsblatt**

Universität Bremen

**Ausgabe:** 22.06.17 **Abgabe:** 29.06.17

## 9.1 *Stärkste Nachbedingungen 20 Punkte*

In diesem Übungsblatt wollen wir den Funktionsumfang unseres C-Analysewerkzeugs cat noch um die Vorwärtsberechnung von Verifikationsbedingungen mit Hilfe der stärksten Nachbedingung (*strongest postcondition*) erweitern.

Die Eingabe ist dabei wie immer ein C-Programm, bei dem Funktionen mit Vor- und Nachbedingungen (erste optional) annotiert sind, und zwingend jede Schleife mit einer Invariante.

Analog zu der Berechung von Verifikationsbedingungen mit Hilfe der stärksten Nachbedingung (*awp*) nimmt unser Analysewerkzeug ein annotiertes Programm, und berechnet daraus die Verifikationsbedingungen mit Hilfe der approximierten stärksten Nachbedingung (*asp*). Wir schreiben dazu zwei Funktionen:

def svc(ctxt: Env)(s: Stmt, post: Term, ret: Term): List[Term] **def** asp( ctxt: Env) (s: Stmt, post: Term, ret: Term) : Term

die exakt den in der Vorlesung vorgestellten entsprechen.

Die VCG ist in der Klasse StrongestPostcondition zu implementieren. Sie finden den entsprechenden Rahmen im git-Repository der Veranstaltung. Lösen Sie die Aufgabe so dass die entsprechenden Tests ein sinnvolles Ergebnis liefern (d.h. sbt "testOnly cat.VCGTest").

*12 Teilpunkte*

Direkt wie in der Vorlesung vorgestellt wird so aus einer Sequenz von *n* Zuweisungen eine Nachbedingung mit *n* Existenzquantoren. Um das zu vermeiden, wollen wir eine spezialisierte Regel für den Fall entwerfen, dass die Vorbedingung schon von der Form ∃*S*.*P*(*S*) ∧ *σ* = *f*(*S*) ist. Formulieren Sie diese Regel erst als Hoare-Regel, oder als neue Klausel für die Definition von *asp*, und implementieren Sie sie dann.

*3 Teilpunkte*

Die so generierten Verifikationsbedingungen sind nicht vereinfacht (insbesondere sind *Read*-Operationen nicht vereinfacht), und damit sehr länglich. Implementieren Sie deshalb eine Funktion

simpState (t: Term) : Term

welche einen Term mit Hilfe der folgenden Regeln vereinfacht:

 $Read(Upd(s, l, v), l) = v$  $Read(Upd(s, l, v), m) = Read(s, m)$  wenn  $l \neq m$  $Upd(Upd(s, l, v), l, w) = Upd(s, l, w)$ 

Für die Ungleichheit *l* ≠ *m* können Sie nur davon ausgehen, dass benannte Variablen (Var( Identifier (i), t, k)) ungleich sind, wenn der Bezeichner i ungleich ist.

*5 Teilpunkte*

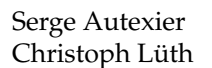